# **Einstellungen und Wissenswertes zur Alarmierung**

## Inhalt:

- [Kann ich mit DIVERA24/7 auch alarmieren?](https://help.divera247.com/pages/viewpage.action?pageId=65762)
- [Einsätze zusammenführen](https://help.divera247.com/pages/viewpage.action?pageId=15958049)
- [Wie kann ich einen Einsatz löschen?](https://help.divera247.com/pages/viewpage.action?pageId=15958037)
- [Alarmfax Auswertung/ FAX-Inbound](https://help.divera247.com/pages/viewpage.action?pageId=1671306)
- [Gezielte Alamierung mit DIVERA 24/7](https://help.divera247.com/pages/viewpage.action?pageId=5177569)
	- [Statusabhängige Alarmierung](https://help.divera247.com/pages/viewpage.action?pageId=19562735)
		- [Fahrzeugspezifische Alarmierung](https://help.divera247.com/display/FAQ/Fahrzeugspezifische+Alarmierung) [Gruppenspezifische Alarmierung](https://help.divera247.com/display/FAQ/Gruppenspezifische+Alarmierung)
- [SMS Alarmierung der Einsatzkräfte](https://help.divera247.com/pages/viewpage.action?pageId=14680382)
	- - [Wie sieht eine SMS Alarmierung aus?](https://help.divera247.com/pages/viewpage.action?pageId=1671430) [Wie aktiviere ich die SMS Alarmierung?](https://help.divera247.com/pages/viewpage.action?pageId=14680371)
		- [Wie lade ich mein Guthaben auf?](https://help.divera247.com/pages/viewpage.action?pageId=14680375)
		- [SMS Alarmierung bei bestimmten Stichwörtern](https://help.divera247.com/pages/viewpage.action?pageId=14680379)
- [Intelligente Alarmierung](https://help.divera247.com/display/FAQ/Intelligente+Alarmierung)
- [Rückfallebene](https://help.divera247.com/pages/viewpage.action?pageId=23298207)
- [Koordinaten statt Adresse verwenden](https://help.divera247.com/display/FAQ/Koordinaten+statt+Adresse+verwenden)
- [Nachrichtenformate](https://help.divera247.com/display/FAQ/Nachrichtenformate)

## Automatische Alarmierung in DIVERA 24/7

Neben einer vollständigen [Schnittstellen Dokumentation](https://api.divera247.com) verfügt DIVERA 24/7 über eine Vielzahl von Anbindungen zur automatischen Alarmierung und Verarbeitung von Einsatzinformationen.

## Verfügbare Schnittstellen

## [Alarmserver](https://help.divera247.com/display/FAQ/Alarmserver+zur+serverseitigen+E-Mail-Auswertung)

Zusatzmodul zum Empfang und Auswertung von E-Mail Nachrichten.

## [Serverseitiger SMS-Inbound](https://help.divera247.com/pages/viewpage.action?pageId=19563165)

Zusatzmodul zum Empfang von Alarm SMS der Leitstellen oder Brandmeldeanlagen. Diese können mittels [Alarmparser](https://help.divera247.com/pages/viewpage.action?pageId=38962855) ausgewertet werden.

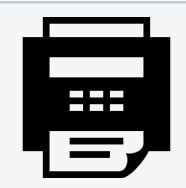

## [Serverseitiger Fax-Inbound](https://help.divera247.com/pages/viewpage.action?pageId=1671306)

Zusatzmodul zum Empfang von Alarmdepeschen, welche per Fax gesendet werden. Sie werden automatisch digitalisiert und ausgewertet.

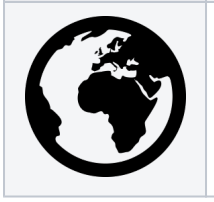

### [Web-Schnittstelle \(REST-](https://help.divera247.com/pages/viewpage.action?pageId=19563127)[API\)](https://help.divera247.com/pages/viewpage.action?pageId=19563127)

Die Webschnittstelle ermöglicht jedem Nutzer mit eigenen oder externen Programmen auf die Schnittstelle zuzugreifen.

## Übersicht nach Bundesland

In verschiedenen Bundesländern sind verschiedene Lösungen möglich. Nachfolgend geben wir einen groben Einblick in vorgefertigte Lösungen

## Baden-Württemberg

In Baden-Württemberg sind [iSE - COBRA 4](https://help.divera247.com/display/FAQ/iSE+-+COBRA+4) und [VIVASECUR - secur.](https://help.divera247.com/pages/viewpage.action?pageId=49251828) [cad](https://help.divera247.com/pages/viewpage.action?pageId=49251828) verbreitet. Für beide Einsatzleitsysteme bietet DIVERA eine Möglichkeit der Anbindung.

#### **ISE GmbH - COBRA 4:**

Hier empfehlen wir die Schnittstelle "WDX-3" diese ermöglicht eine direkte Übermittlung von Einsatzdaten und Fahrzeuginformationen an DIVERA 24/7. Weitere Informationen finden Sie hier: [iSE - COBRA 4](https://help.divera247.com/display/FAQ/iSE+-+COBRA+4)

#### **VIVASECUR - secur.cad:**

Das Einsatzleitsystem secur.cad kann über die securCIS / POID-Schnittstelle angebunden werden und Alarmierungen automatisch übertragen.

secur.cad bietet auch die Möglichkeit zu Einsätzen E-Mails aus dem Einsatzleitsystem zu verschicken. Diese E-Mails können mit dem Zusatzmodul Alarmserver bei DIVERA ausgewertet werden. Ebenso bietet sich die Schnittstelle SECUR.CIS / POID für den Datenaustausch von Einsatzaufträgen und Statusmeldungen an. Weitere Informationen: [VIVASECUR - secur.cad](https://help.divera247.com/pages/viewpage.action?pageId=49251828)

## Bayern

Die Leitstellen in Bayern setzen landesweit auf das Einsatzleitsystem [EL](https://help.divera247.com/display/FAQ/Eurofunk+-+ELDIS+3) [DIS 3 der Fa. Eurofunk](https://help.divera247.com/display/FAQ/Eurofunk+-+ELDIS+3). Über eine entsprechende Schnittstelle kann DIVERA 24/7 angesteuert werden.

**Eurofunk - ELDIS 3:**

Über die Datenschnittstelle eMID 2.0 können Einsatzdaten direkt aus dem Einsatzleitrechner an DIVERA 24/7 übertragen werden.

#### **Alamos FE2:**

Leitstellen oder Landratsämter, die für Ihren Bereich einen Alamos FE2- Server betreiben, können Einsätze und Statusmeldungen über die [MQTT](https://help.divera247.com/pages/viewpage.action?pageId=119865532) [-Schnittstelle](https://help.divera247.com/pages/viewpage.action?pageId=119865532) verschlüsselt an DIVERA 24/7 übertragen. Die Einrichtung erfolgt direkt in den Einstellungen des FE2 über die Verwaltungsoberfläche. Seitens DIVERA müssen ein paar kleine Vorbereitungen getroffen werden. Sprechen Sie uns bei Interesse gerne an.

#### **KatSys:**

DIVERA 24/7 kann auch über eine Datenschnittstelle zu [KatSys](https://www.fuf-frey.de/katsys/) der Fa. Funk und Fahrzeugbau Frey GmbH & Co. KG betrieben werden. Die Einrichtung erfolgt direkt aus der Einheit heraus im Bereich "Verwaltung Schnittstellen Datenübergabe KatSys"

Diese Schnittstelle ist zum aktuellen Zeitpunkt noch in der Beta- bzw. Erprobungsphase. Sollten Sie auf Probleme stoßen oder Hilfe benötigen sprechen Sie uns gerne an.

### Berlin

#### **sopra steria - IGNIS-Plus:**

IGNIS-Plus ist ein sehr modernes Einsatzleitsystem und kann über REST-Schnittstellen mit anderen Systemen kommunizieren.

Ebenfalls verfügt das CIMgate von CommandX über entsprechende Schnittstellen zu DIVERA 24/7.

### Brandenburg

#### **CKS Systeme - CELIOS 7:**

Die Firma CKS Systeme bietet in CELIOS 7 eine direkte Schnittstelle zu DIVERA 24/7.

Über diese Schnittstelle können Einsatzdaten, sowie Fahrzeugstatus und Position an DIVERA 24/7 übertragen werden. Weitere Informationen erhalten Sie hier: [CKS-Systeme - Celios 7](https://help.divera247.com/display/FAQ/CKS-Systeme+-+Celios+7) Sollten Sie sich für die Schnittstelle CELIOS 7 - DIVERA interessieren, sprechen Sie uns gerne an.

#### **Weitere Optionen via E-Mail und CommandX:**

Neben der direkten Leitstellen-Schnittstelle besteht auch die Möglichkeit der Auswertung einer Alarmdepesche/E-Mail mittels [Alarmserver \(alter](https://help.divera247.com/pages/viewpage.action?pageId=38963432)  [Artikel\)](https://help.divera247.com/pages/viewpage.action?pageId=38963432) sowie die Übertragung von Eurocommand CommandX zu DIVERA 24/7.

#### **Leitstellenbereich Lausitz:**

DIVERA 24/7 unterstützt die Schnittstelle zum Wachalarmdisplay. Sprechen Sie uns hierzu gerne an.

### Bremen

#### **CKS Systeme - CELIOS 7:**

Die Firma CKS Systeme bietet in CELIOS 7 eine direkte Schnittstelle zu DIVERA 24/7.

Über diese Schnittstelle können Einsatzdaten, sowie Fahrzeugstatus und Position an DIVERA 24/7 übertragen werden. Weitere Informationen erhalten Sie hier: [CKS-Systeme - Celios 7](https://help.divera247.com/display/FAQ/CKS-Systeme+-+Celios+7)

### Hessen

#### **ISE GmbH - COBRA 4:**

Hier empfehlen wir die Schnittstelle "WDX-3" diese ermöglicht eine direkte Übermittlung von Einsatzdaten und Fahrzeugstatus an DIVERA 24/7.

Weitere Informationen finden Sie hier: [iSE - COBRA 4](https://help.divera247.com/display/FAQ/iSE+-+COBRA+4)

Weitere Auswertungsmöglichkeiten:

[TETRAcontrol - Eingehende TETRA Alarme an DIVERA 24/7](https://help.divera247.com/pages/viewpage.action?pageId=5177429)  [weiterleiten](https://help.divera247.com/pages/viewpage.action?pageId=5177429)

[Alarmserver \(alter Artikel\)](https://help.divera247.com/pages/viewpage.action?pageId=38963432) - Alarmemails auswerten und alarmieren

### Mecklenburg-Vorpommern

Die Leitstellen in Mecklenburg-Vorpommern können systemseitig eine Alarmdepesche/E-Mail versenden. Diese kann mittels [Alarmserver \(alter](https://help.divera247.com/pages/viewpage.action?pageId=38963432)  [Artikel\)](https://help.divera247.com/pages/viewpage.action?pageId=38963432) ausgewertet werden und automatisch einen Alarm erzeugen.

**Leitstellenbereich Vorpommern-Rügen:**

Die Leitstelle Stralsund unterstützt die Direktanbindung über die WDX3- Schnittstelle.

**Leitstellenbereich Ludwigslust-Parchim / Nordwestmecklenburg / Schwerin:**

Die Leitstelle Schwerin unterstützt das [Vivasecur LVS-Display](https://help.divera247.com/pages/viewpage.action?pageId=38962754), das wiederum mit DIVERA 24/7 kompatibel ist.

### Niedersachsen

In Niedersachsen sind die Leitstellensysteme der Firmen ISE GmbH sowie CKS Systeme weit verbreitet. Für die entsprechenden Systeme halten wir jeweils entsprechende Lösungen vor.

#### **ISE GmbH - COBRA 4:**

Hier empfehlen wir die Schnittstelle "WDX-3" diese ermöglicht eine direkte Übermittlung von Einsatzdaten und Fahrzeuginformationen an DIVERA 24/7.

Weitere Informationen finden Sie hier: [iSE - COBRA 4](https://help.divera247.com/display/FAQ/iSE+-+COBRA+4)

#### **CKS Systeme - CELIOS 7:**

Die Firma CKS Systeme bietet in CELIOS 7 eine direkte Schnittstelle zu DIVERA 24/7. Über diese Schnittstelle können Einsatzdaten, sowie Fahrzeuginformationen an DIVERA 24/7 übertragen werden. Sollten Sie sich für die Schnittstelle CELIOS 7 - DIVERA interessieren sprechen Sie uns gerne an.

Weitere Informationen erhalten Sie hier: [CKS-Systeme - Celios 7](https://help.divera247.com/display/FAQ/CKS-Systeme+-+Celios+7)

#### **Vivasecur - Dalles 3**

Das Einsatzleitsystem kann mit der direkten Schnittstelle zu DIVERA 24 /7 ausgestattet werden und Einsatzdaten übertragen.

#### **Andere Einsatzleitsysteme:**

Neben CELIOS 7 und COBRA 4 werden in Niedersachsen noch weitere Systeme eingesetzt. Auf folgender Seite bekommen Sie eine Übersicht über die verschiedenen Einsatzleitsysteme und die Möglichkeiten der Anbindung.

[Übersicht der Leitstellenanbindungen](https://help.divera247.com/pages/viewpage.action?pageId=44172095)

## Nordrhein-Westfahlen

In NRW sind die Leitstellensysteme der Firmen ISE GmbH sowie CKS Systeme weit verbreitet. Für die entsprechenden Systeme halten wir jeweils entsprechende Lösungen vor.

#### **ISE GmbH - COBRA 4:**

Hier empfehlen wir die Schnittstelle "WDX-3" diese ermöglicht eine direkte Übermittlung von Einsatzdaten und Fahrzeuginformationen an DIVERA 24/7. Weitere Informationen finden Sie hier: [iSE - COBRA 4](https://help.divera247.com/display/FAQ/iSE+-+COBRA+4)

#### **CKS Systeme - CELIOS 7:**

Die Firma CKS Systeme bietet in CELIOS 7 eine direkte Schnittstelle zu DIVERA 24/7. Über diese Schnittstelle können Einsatzdaten, sowie Fahrzeuginformationen an DIVERA 24/7 übertragen werden. Sollten Sie sich für die Schnittstelle CELIOS 7 - DIVERA interessieren sprechen Sie uns gerne an. Weitere Informationen erhalten Sie hier: [CKS-Systeme - Celios 7](https://help.divera247.com/display/FAQ/CKS-Systeme+-+Celios+7)

#### **VIVASECUR - secur.cad:**

Das Einsatzleitsystem secur.cad kann über die securCIS / POID-Schnittstelle angebunden werden und Alarmierungen automatisch übertragen.

#### **Andere Einsatzleitsysteme:**

Neben CELIOS 7 und COBRA 4 werden in NRW noch weitere Systeme eingesetzt. Auf folgender Seite bekommen Sie eine Übersicht über die verschiedenen Einsatzleitsysteme und die Möglichkeiten der Anbindung. [Übersicht der Leitstellenanbindungen](https://help.divera247.com/pages/viewpage.action?pageId=44172095)

### Rheinland-Pfalz

#### **MAÜ - Maschinenlesbare unidirektionale automatische Übergabe von Einsatzdaten**

Die Leitstellen in Rheinland-Pfalz bieten eine einfache Bereitstellung der Einsatzdaten an. Hierzu wird eine XML Datei in einem entsprechenden Postfach für die Einheiten bereitgestellt.

Für unsere Kundinnen und Kunden bieten wir über das Zusatzmodul "Alarmserver" eine entsprechende Möglichkeit an, das Postfach via IMAP abzufragen und die Alarmierung auszulösen.

Weitere Informationen findet Ihr hier: [Postfach einbinden mittels IMAP](https://help.divera247.com/display/FAQ/Postfach+einbinden+mittels+IMAP#expand-BeispielMARheinlandPfalz)

### Saarland

Die Leitstellen in Saarland unterstützen den Versand von Alarmemails aus dem Einsatzleitsystem secur.cad. Die E-Mails können mittels [Alarms](https://help.divera247.com/pages/viewpage.action?pageId=38963432) [erver \(alter Artikel\)](https://help.divera247.com/pages/viewpage.action?pageId=38963432) empfangen und ausgewertet werden.

## Sachsen

Die Leitstellen in Sachsen setzen landesweit auf [VIVASECUR DALLES](https://help.divera247.com/display/FAQ/VIVASECUR+DALLES). Dieses Einsatzleitsystem bietet die Möglichkeit eine Alarmemail zu versenden. Die E-Mails können mittels [Alarmserver \(alter Artikel\)](https://help.divera247.com/pages/viewpage.action?pageId=38963432) empfangen und ausgewertet werden.

#### **Leitstellenbereich Leipzig:**

Es besteht eine direkte Schnittstelle über das LvS. Sprechen Sie zur Einrichtung bitte die Datenpflege der IRLS Leipzig an.

**LvS-Display:**

Eine weitere Option zur automatischen Alarmdatenübernahme besteht über das [Vivasecur LVS-Display](https://help.divera247.com/pages/viewpage.action?pageId=38962754).

#### **Eurocommand CommandX**

Einsätze können ebenfalls über das CIMgate sowie das Wachinformationssystem (WIS)

## Sachsen-Anhalt

Die Leitstellen in Sachsen-Anhalt können über das Einsatzleitsystem Alarmmails verschicken. Die E-Mails können mittels [Alarmserver \(alter](https://help.divera247.com/pages/viewpage.action?pageId=38963432)  [Artikel\)](https://help.divera247.com/pages/viewpage.action?pageId=38963432) empfangen und ausgewertet werden.

#### **VIVASECUR - secur.cad:**

Das Einsatzleitsystem secur.cad kann über die securCIS / POID-Schnittstelle angebunden werden und Alarmierungen automatisch übertragen.

#### **LIS ServicePlus**

Leitstellen, welche auf [Leitstellen Informations System \(LIS\)](https://help.divera247.com/pages/viewpage.action?pageId=44172153) als Einsatzleitsystem setzen können die direkte Schnittstelle zu DIVERA 24 /7 verwenden. LIS kann Alarmierungen und Fahrzeugstatus übertragen.

### Schleswig-Holstein

#### **ISE GmbH - COBRA 4:**

Hier empfehlen wir die Schnittstelle "WDX-3" diese ermöglicht eine direkte Übermittlung von Einsatzdaten und Fahrzeuginformationen an DIVERA 24/7. Weitere Informationen finden Sie hier: [iSE - COBRA 4](https://help.divera247.com/display/FAQ/iSE+-+COBRA+4)

#### **Eurofunk - ELDIS 3:**

Es besteht eine direkte Schnittstelle zwischen ELDIS 3 und DIVERA 24 /7, welche die Einsatzdaten überträgt.

Die Anbindung an ELDIS 3 lässt sich auch über den [Alarmserver \(alter](https://help.divera247.com/pages/viewpage.action?pageId=38963432)  [Artikel\)](https://help.divera247.com/pages/viewpage.action?pageId=38963432) ermöglichen. Die Leitstelle sendet dazu eine Alarmmail aus dem Einsatzleitsystem an DIVERA 24/7. Weitere Informationen: [Eurofunk - ELDIS 3](https://help.divera247.com/display/FAQ/Eurofunk+-+ELDIS+3)

## **Thüringen**

Leitstellen mit dem Einsatzleitsystem ServicePlus von [LIS](https://help.divera247.com/pages/viewpage.action?pageId=44172153) können die direkte Schnittstelle zu DIVERA 24/7 verwenden. LIS kann Alarmierungen und Fahrzeugstatus übertragen.

Die Leitstellen in Thüringen setzen vermehrt [VIVASECUR DALLES](https://help.divera247.com/display/FAQ/VIVASECUR+DALLES) ein. Dieses Einsatzleitsystem bietet die Möglichkeit die Depesche als Alarm-Email zu versenden. Die E-Mails können mittels [Alarmserver \(alter](https://help.divera247.com/pages/viewpage.action?pageId=38963432)  [Artikel\)](https://help.divera247.com/pages/viewpage.action?pageId=38963432) empfangen und ausgewertet werden.

#### **Alarmserver: Datenschutz** Λ

Der Alarmserver unterstützt auch verschlüsselte (bspw. PGP) E-Mails. Auch kann der Alarmserver die Einsatzdaten aus einem Anhang wie einer PDF Datei (mit oder ohne Passwortschutz) lesen. Einzige Voraussetzung ist jedoch das die Datei maschinenlesbar ist.

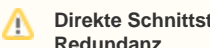

#### **Direkte Schnittstelle für die Leitstelle ermöglicht Redundanz**

Zu den Einsatzleitsystemen der Hersteller EDP, Eurofunk, Hexagon, iSE, LIS und Vivasecur kann eine sichere Direktanbindung und somit eine günstige und zuverlässige Rückfallebene für die Primäralarmierung geschaffen werden. Die erforderlichen Schnittstellen-Endpunkte stellt die DIVERA GmbH den Leitstellen kostenfrei zur Verfügung. Die Leitstellen-Schnittstellen sind auch mit der kostenfreien Version DIVERA 24/7 kompatibel.

## [Direkte Leitstellenanbindungen](https://help.divera247.com/pages/viewpage.action?pageId=44172095)

Über entsprechende Schnittstellen können diverse Leitstellensysteme mit DIVERA 24/7 verknüpft werden. Mit welchem System Ihre Leitstelle arbeitet, und in welchem Umfang die Möglichkeiten nutzbar sind, müssen Sie vorab in Erfahrung bringen. Gemeinsam mit unserem [Kundensupport](https://help.divera247.com/display/FAQ) werden wir die optimale Möglichkeit zur Alarmierung Ihrer Einheit finden. Folgende Systeme können mit DIVERA 24/7 verbunden werden:

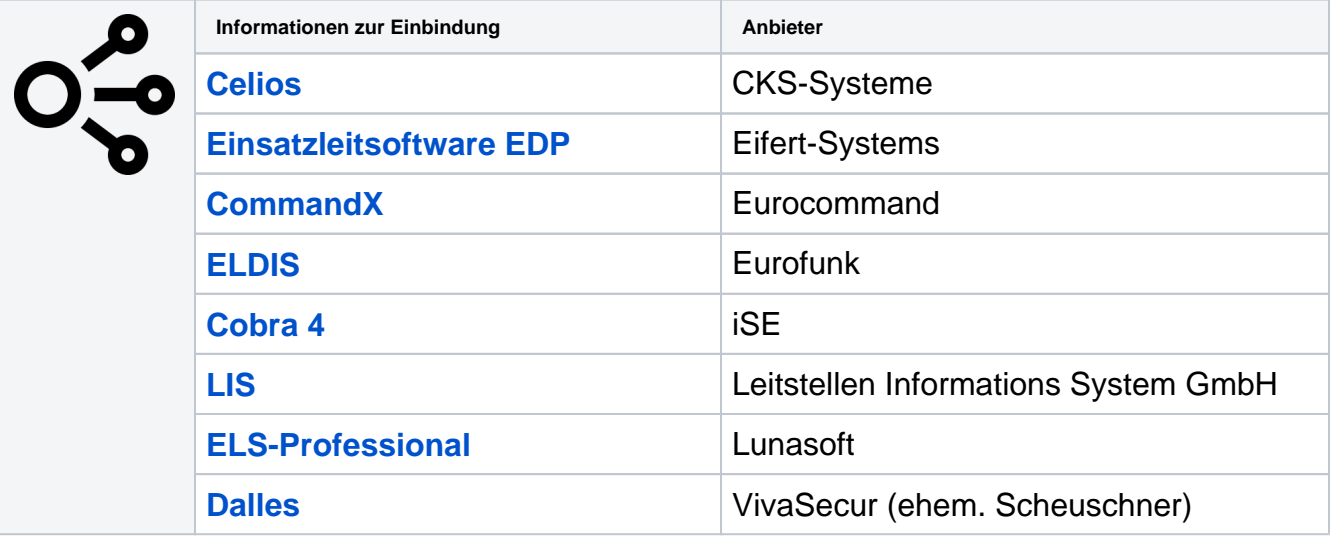

## Weitere Dienste an DIVERA 24/7 anbinden

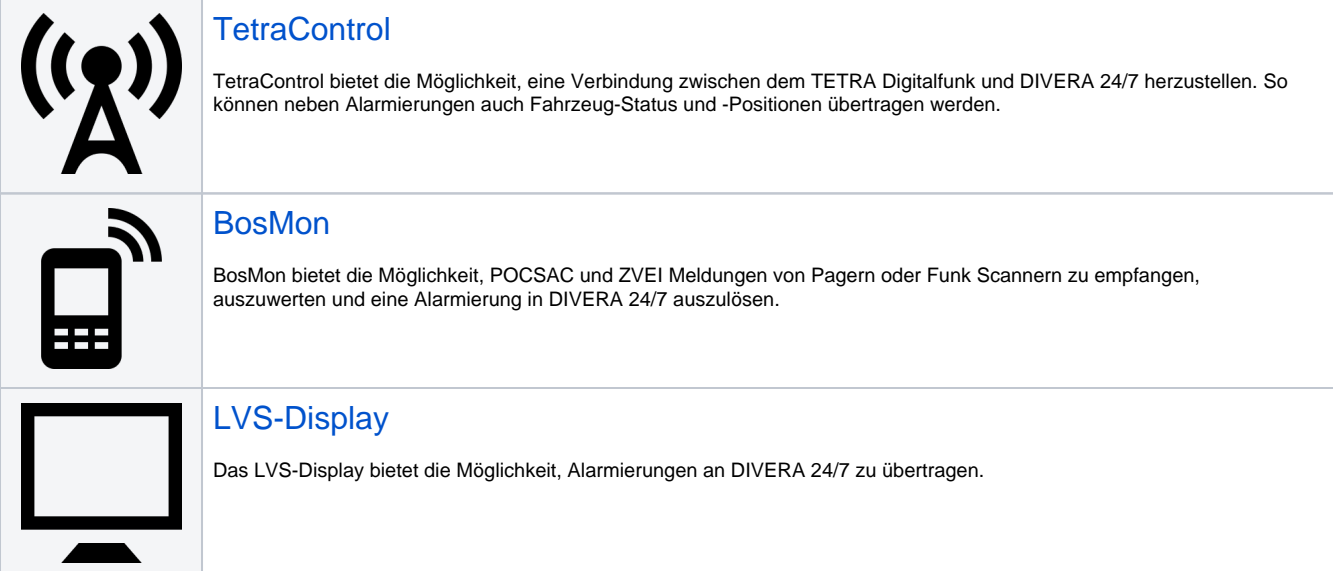

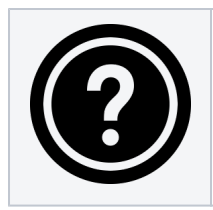

## Viele weitere Möglichkeiten

Die offene Schnittstelle bietet den Nutzern die Möglichkeit, jedes Programm, das HTTP Requests aussenden kann, mit DIVERA 24/7 zu verbinden.

Wenn Sie Fragen zur Verlinkung haben, kontaktieren Sie unseren [Support](https://help.divera247.com/pages/viewpage.action?pageId=65609) oder durchstöbern Sie die [REST-API](https://api.divera247.com)  **[Dokumentation](https://api.divera247.com)** 

## Auswertung der Informationen

Häufig kann nicht auf das Format der Informationen Einfluss genommen werden. Für diesen Fall stehen unsere Dienste Alarmserver und Alarmparser bereit.

E-Mails oder Texte die per API übertragen werden, können so individuell ausgewertet werden. Das heißt Stichwort, Adresse, Meldungstext, alarmierte Gruppen und Fahrzeuge erkennen, uvm.

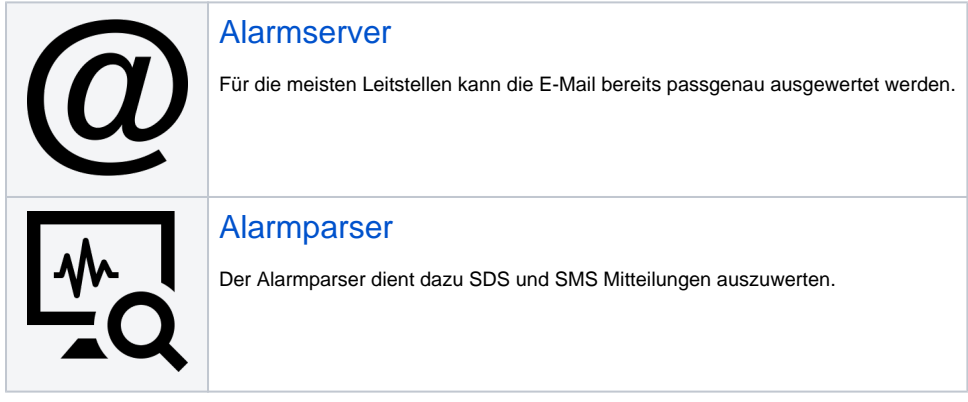

\* Programmierung der Schnittstelle ist in der Entwicklung

## Verwandte Artikel

- [Mitglieder aus Datei importieren](https://help.divera247.com/display/FAQ/Mitglieder+aus+Datei+importieren)
- [Alarmierung von Personen mit Doppelmitgliedschaft \(DMS\)](https://help.divera247.com/pages/viewpage.action?pageId=10354821)
- [Ich kann in der App keine Mitglieder anlegen, habe ich die falsche Version?](https://help.divera247.com/pages/viewpage.action?pageId=65771)
- [Kann ich bei zwei Einheiten gleichzeitig aktiv sein?](https://help.divera247.com/pages/viewpage.action?pageId=65777)
- [DIVERA 24/7 ALARM Kosten](https://help.divera247.com/pages/viewpage.action?pageId=65819)